# MyGene.info R Client

Adam Mark, Ryan Thompson, Chunlei Wu

October 20, 2014

## **Contents**

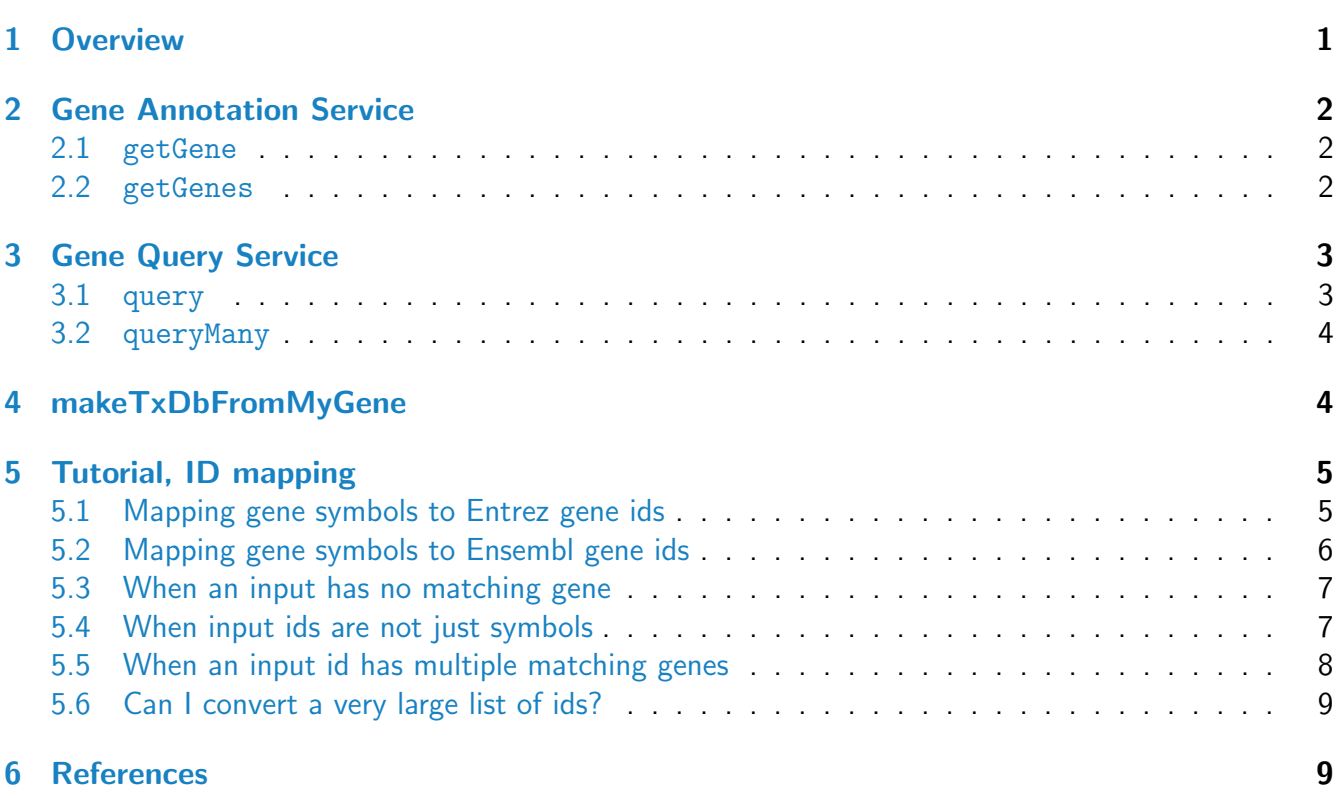

## <span id="page-0-0"></span>1 Overview

<span id="page-0-1"></span>MyGene.Info provides simple-to-use REST web services to query/retrieve gene annotation data. It's designed with simplicity and performance emphasized. mygene is an easy-to-use R wrapper to access MyGene.Info services.

## 2 Gene Annotation Service

#### <span id="page-1-0"></span>2.1 getGene

 $\bullet\,$  Use getGene, the wrapper for GET query of  $"/\mathrm{gene}/\mathrm{\le}$ geneid $>$ " service, to return the gene object for the given geneid.

```
> gene <- getGene("1017", fields="all")
> length(gene)
[1] 36
> gene$name
[1] "cyclin-dependent kinase 2"
> gene$taxid
[1] 9606
> gene$uniprot
$`Swiss-Prot`
[1] "P24941"
$TrEMBL
[1] "B4DDL9" "E7ESI2" "G3V317" "G3V5T9"
> gene$refseq
$genomic
[1] "AC_000144" "NC_000012" "NC_018923" "NG_034014" "NT_029419"
[6] "NW_001838059" "NW_004929384"
$rna
[1] "NM_001290230" "NM_001798" "NM_052827"
```
\$protein [1] "NP\_001277159" "NP\_001789" "NP\_439892"

#### <span id="page-1-1"></span>2.2 getGenes

 $\bullet\,$  Use getGenes, the wrapper for <code>POST</code> query of  $"/{\rm gene}"$  service, to return the list of gene objects for the given character vector of geneids.

> getGenes(c("1017","1018","ENSG00000148795"))

```
chr "symbol,name,taxid,entrezgene"
DataFrame with 3 rows and 6 columns
```
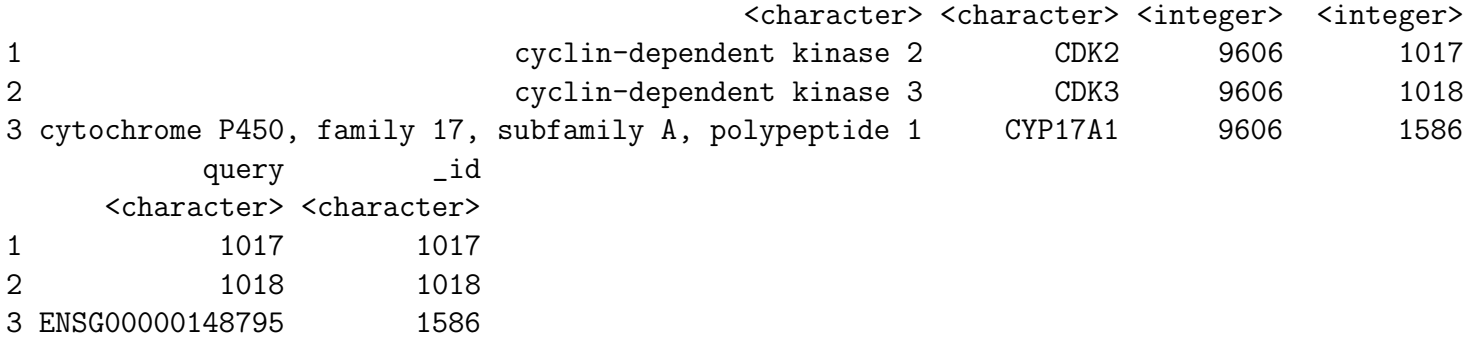

# <span id="page-2-0"></span>3 Gene Query Service

## <span id="page-2-1"></span>3.1 query

 $\bullet\,$  Use que $\,$ ry, a wrapper for GET query of "/query?q $=$ <query $>$ " service, to return the query result.

> query(q="cdk2", size=5)

\$hits

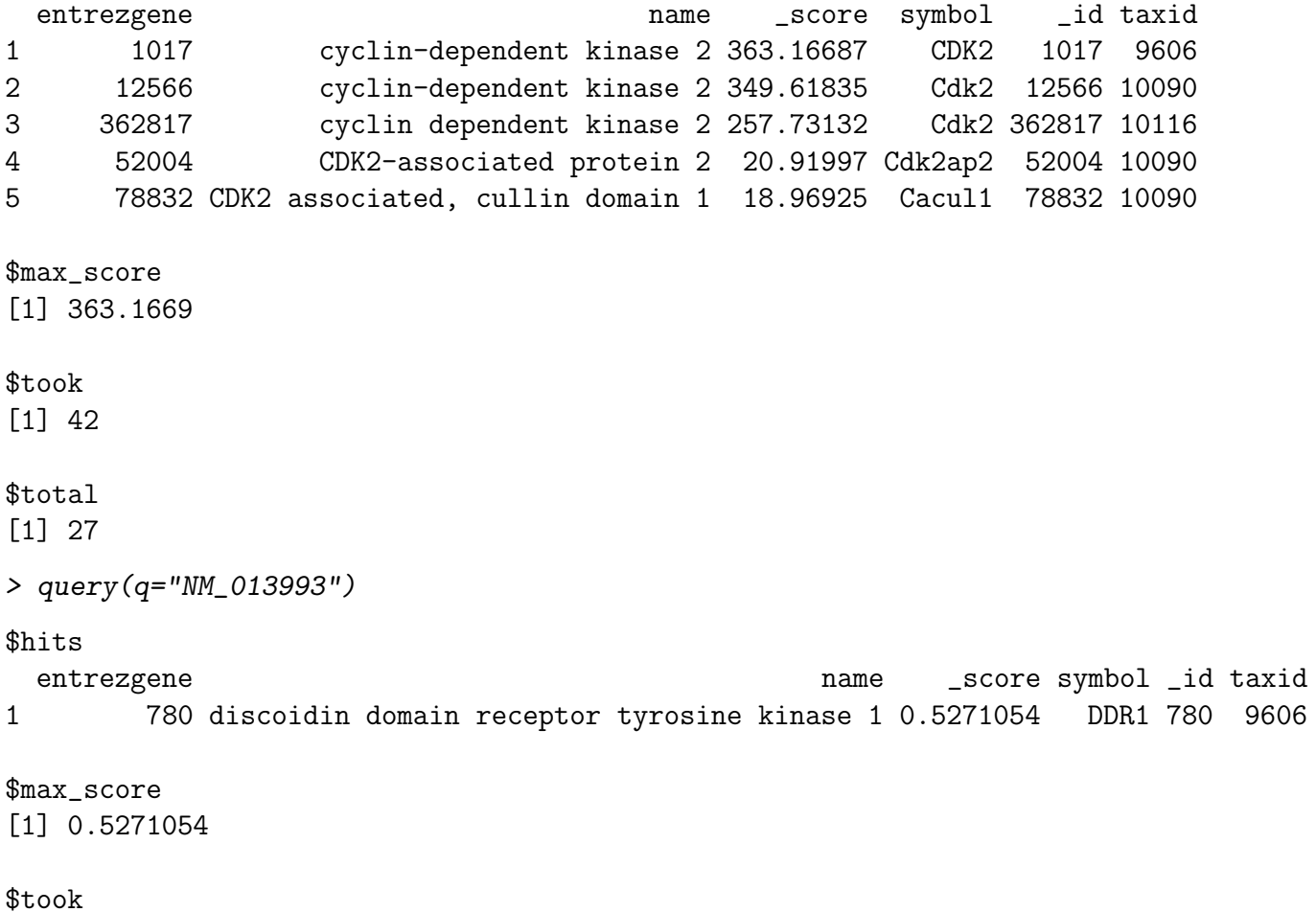

[1] 7

\$total [1] 1

### <span id="page-3-0"></span>3.2 queryMany

Use queryMany, a wrapper for POST query of "/query" service, to return the batch query result.

> queryMany(c('1053\_at', '117\_at', '121\_at', '1255\_g\_at', '1294\_at'), + scopes="reporter", species="human")

Finished

DataFrame with 5 rows and 6 columns

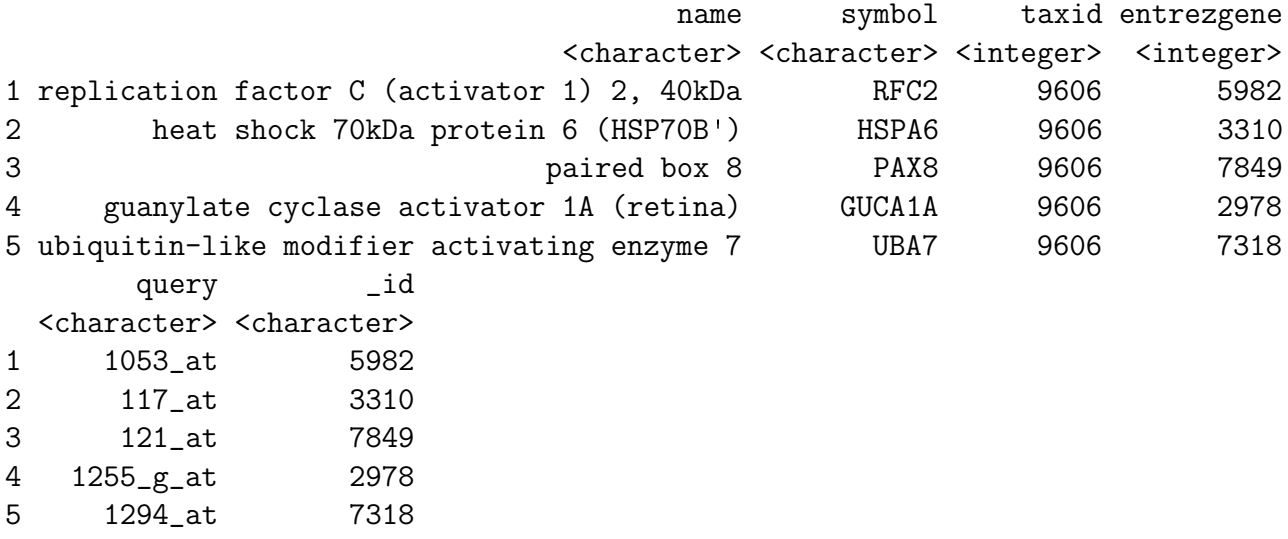

## <span id="page-3-1"></span>4 makeTxDbFromMyGene

TxDb is a container for storing transcript annotations. makeTxDbFromMyGene allows the user to make a TxDb object in the Genomic Features package from a mygene "exons" query using a default mygene object.

> xli <- c('DDX26B', + 'CCDC83', + 'MAST3', + 'RPL11', + 'ZDHHC20', + 'LUC7L3', + 'SNORD49A', + 'CTSH', + 'ACOT8')

```
> txdb <- makeTxDbFromMyGene(xli,
+ scopes="symbol", species="human")
> transcripts(txdb)
```
GRanges object with 15 ranges and 2 metadata columns:

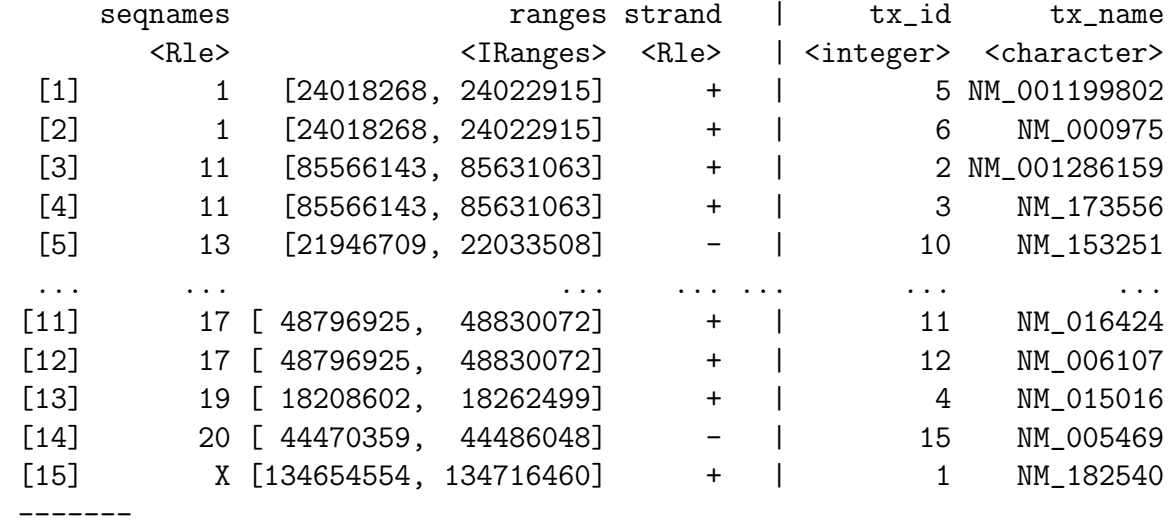

seqinfo: 8 sequences from an unspecified genome; no seqlengths

makeTxDbFromMyGene invokes either the query or queryMany method and passes the response to construct a TxDb object. See ?TxDb for methods to utilize and access transcript annotations.

## <span id="page-4-0"></span>5 Tutorial, ID mapping

ID mapping is a very common, often not fun, task for every bioinformatician. Supposedly you have a list of gene symbols or reporter ids from an upstream analysis, and then your next analysis requires to use gene ids (e.g. Entrez gene ids or Ensembl gene ids). So you want to convert that list of gene symbols or reporter ids to corresponding gene ids.

Here we want to show you how to do ID mapping quickly and easily.

### <span id="page-4-1"></span>5.1 Mapping gene symbols to Entrez gene ids

Suppose xli is a list of gene symbols you want to convert to entrez gene ids:

 $> xli < -c('DDX26B',$ + 'CCDC83', + 'MAST3', + 'FLOT1', + 'RPL11', + 'ZDHHC20', + 'LUC7L3',

+ 'SNORD49A', + 'CTSH', + 'ACOT8')

You can then call queryMany method, telling it your input is symbol, and you want entrezgene (Entrez gene ids) back.

> queryMany(xli, scopes="symbol", fields="entrezgene", species="human")

Finished<br>DataFrame

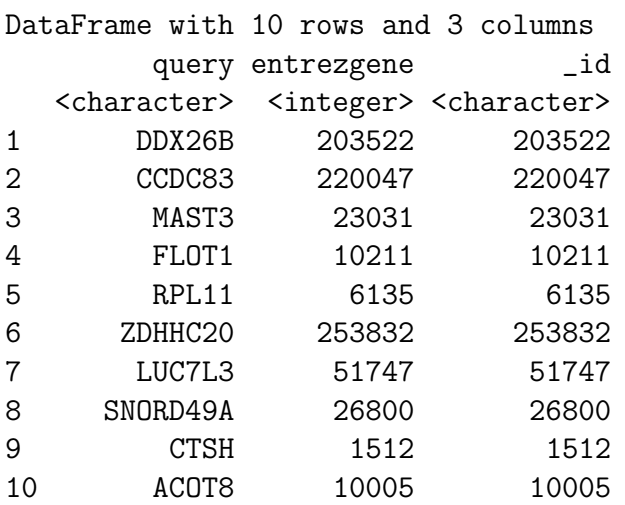

### <span id="page-5-0"></span>5.2 Mapping gene symbols to Ensembl gene ids

Now if you want Ensembl gene ids back:

> out <- queryMany(xli, scopes="symbol", fields="ensembl.gene", species="human")

Finished

> out

DataFrame with 10 rows and 3 columns

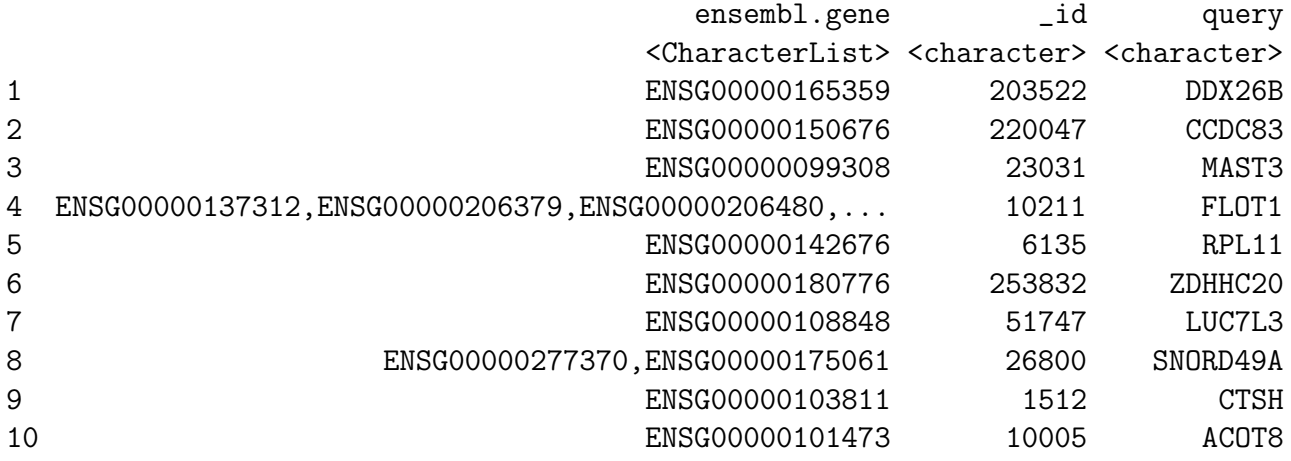

```
> out$ensembl.gene[[4]]
```

```
[1] "ENSG00000137312" "ENSG00000206379" "ENSG00000206480" "ENSG00000223654"
[5] "ENSG00000224740" "ENSG00000230143" "ENSG00000232280" "ENSG00000236271"
```
#### <span id="page-6-0"></span>5.3 When an input has no matching gene

In case that an input id has no matching gene, you will be notified from the output.The returned list for this query term contains notfound value as True.

```
> xli \leq c('DDX26B',
+ 'CCDC83',
+ 'MAST3',
+ 'FLOT1',
+ 'RPL11',
+ 'Gm10494')
> queryMany(xli, scopes="symbol", fields="entrezgene", species="human")
```
#### Finished

Pass returnall=TRUE to return lists of duplicate or missing query terms. DataFrame with 6 rows and 4 columns

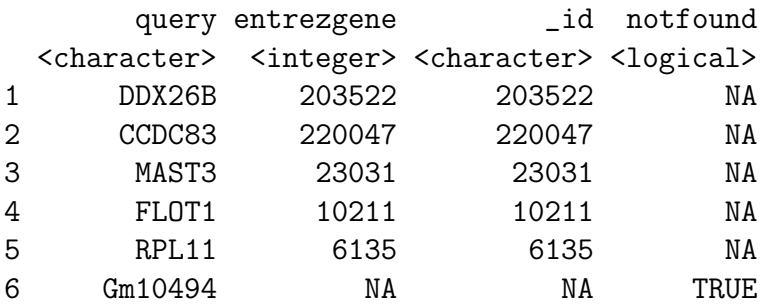

#### <span id="page-6-1"></span>5.4 When input ids are not just symbols

```
> xli < -c('DDX26B',+ 'CCDC83',
+ 'MAST3',
+ 'FLOT1',
+ 'RPL11',
+ 'Gm10494',
+ '1007_s_at',
+ 'AK125780')
>
```
Above id list contains symbols, reporters and accession numbers, and supposedly we want to get back both Entrez gene ids and uniprot ids. Parameters scopes, fields, species are all flexible enough to support multiple values, either a list or a comma-separated string:

> out <- queryMany(xli, scopes=c("symbol", "reporter","accession"), + fields=c("entrezgene","uniprot"), species="human") Finished Pass returnall=TRUE to return lists of duplicate or missing query terms. > out DataFrame with 9 rows and 6 columns query entrezgene uniprot.Swiss-Prot uniprot.TrEMBL \_\_\_\_\_\_\_\_\_\_\_\_\_\_\_\_\_\_\_\_\_\_\_\_\_\_\_\_\_ <character>
<character>
<character>
<character>
<character>
<character>
<logical>
<character>
<logical>
<logical>
<logical>
<logical>
<logical>
<logical>
<logical 1 DDX26B 203522 Q5JSJ4 ######## 203522 NA 2 CCDC83 220047 Q8IWF9 ######## 220047 NA 3 MAST3 23031 O60307 ######## 23031 NA 4 FLOT1 10211 O75955 ######## 10211 NA 5 RPL11 6135 P62913 ######## 6135 NA 6 Gm10494 NA NA NA ######### NA TRUE 7 1007\_s\_at 780 Q08345 ######## 780 NA 8 1007\_s\_at 100616237 NA ######## 100616237 NA 9 AK125780 2978 P43080 ######## 2978 NA > out\$`uniprot.Swiss-Prot`[[5]]

[1] "P62913"

#### <span id="page-7-0"></span>5.5 When an input id has multiple matching genes

From the previous result, you may have noticed that query term 1007 s at matches two genes. In that case, you will be notified from the output, and the returned result will include both matching genes.

By passing returnall=TRUE, you will get both duplicate or missing query terms

```
> queryMany(xli, scopes=c("symbol", "reporter", "accession"),
+ fields=c("entrezgene", "uniprot"), species='human', returnall=TRUE)
Finished
$response
DataFrame with 9 rows and 6 columns
     query entrezgene uniprot.Swiss-Prot uniprot.TrEMBL _id notfound
 <character> <integer> <character> <<br/>List><character> <logical>
1 DDX26B 203522 Q5JSJ4 ######## 203522 NA
2 CCDC83 220047 Q8IWF9 ######## 220047 NA
3 MAST3 23031 O60307 ######## 23031 NA
4 FLOT1 10211 O75955 ######## 10211 NA
5 RPL11 6135 P62913 ######## 6135 NA
6 Gm10494 NA NA NA ######### NA TRUE
7 1007_s_at 780 Q08345 ######## 780 NA
8 1007_s_at 100616237 NA ######## 100616237 NA
```
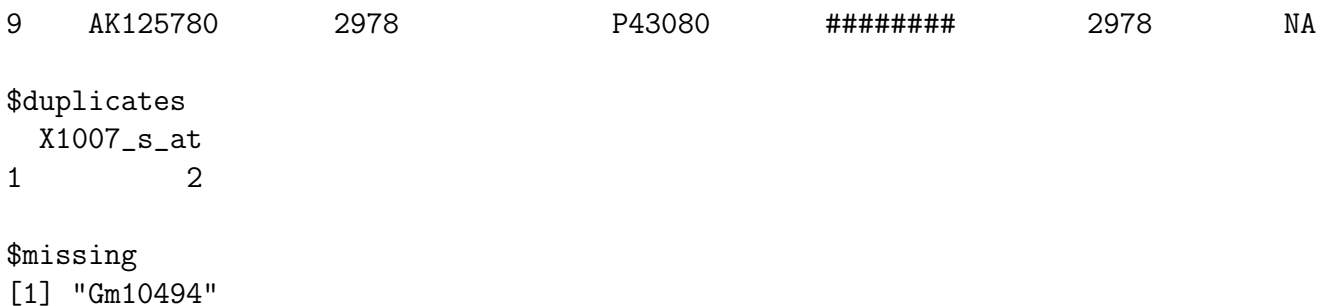

The returned result above contains out for mapping output, missing for missing query terms (a list), and dup for query terms with multiple matches (including the number of matches).

### <span id="page-8-0"></span>5.6 Can I convert a very large list of ids?

Yes, you can. If you pass an id list (i.e., xli above) larger than 1000 ids, we will do the id mapping in-batch with 1000 ids at a time, and then concatenate the results all together for you. So, from the user-end, it's exactly the same as passing a shorter list. You don't need to worry about saturating our backend servers. Large lists, however, may take a while longer to query, so please wait patiently.

## <span id="page-8-1"></span>6 References

Wu C, MacLeod I, Su AI (2013) BioGPS and MyGene.info: organizing online, gene-centric information. Nucl. Acids Res. 41(D1): D561-D565. [help@mygene.info](mailto:help@mygene.info)